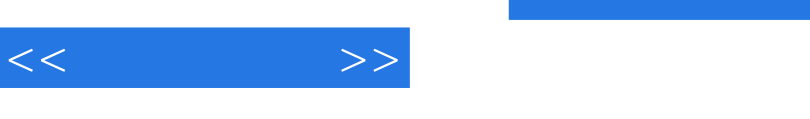

## $,$  tushu007.com

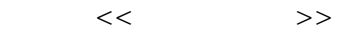

- 13 ISBN 9787121081583
- 10 ISBN 712108158X

出版时间:2009-2

页数:297

PDF

更多资源请访问:http://www.tushu007.com

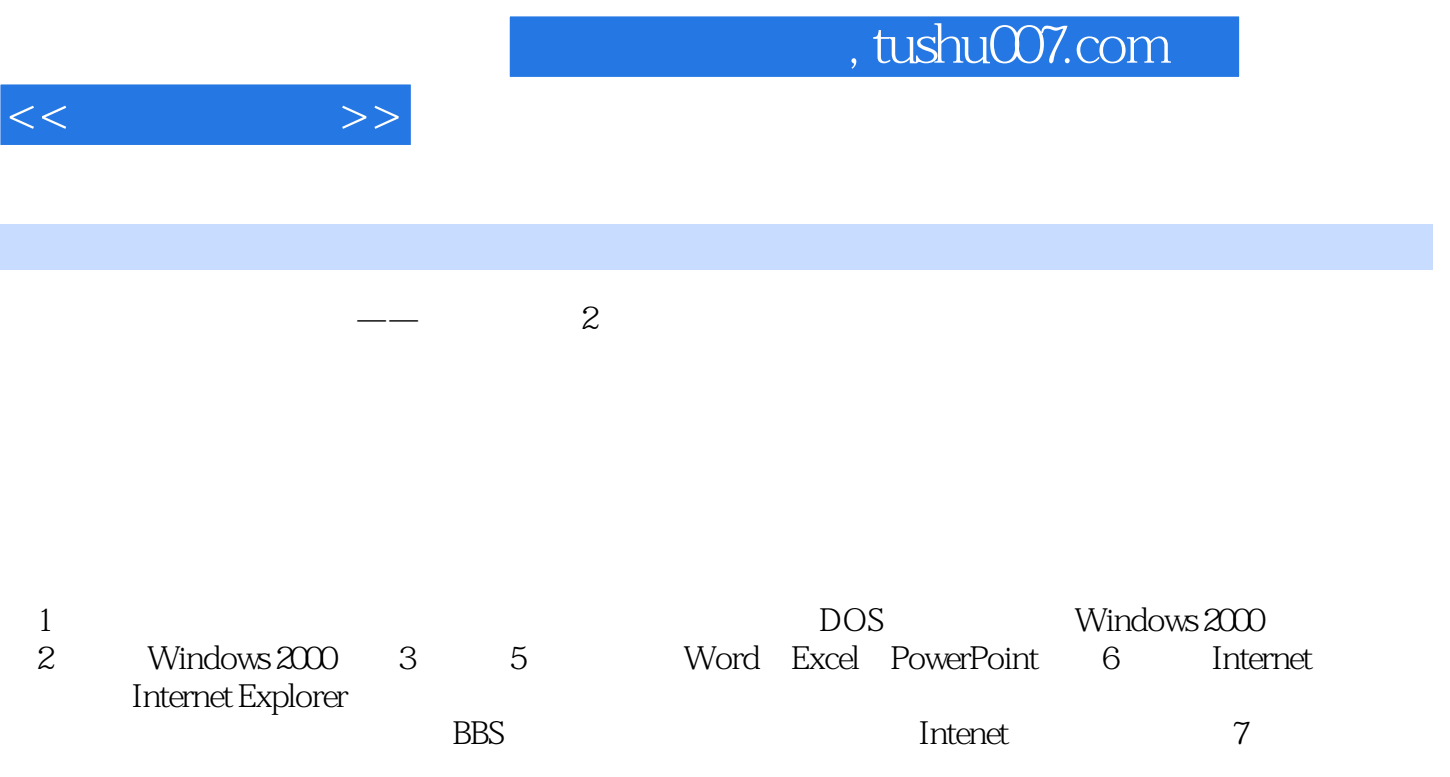

 $10$ 

 $CAI$ 

 $\frac{d}{dx}$ , and  $\frac{d}{dx}$ 

 $CAI$ 

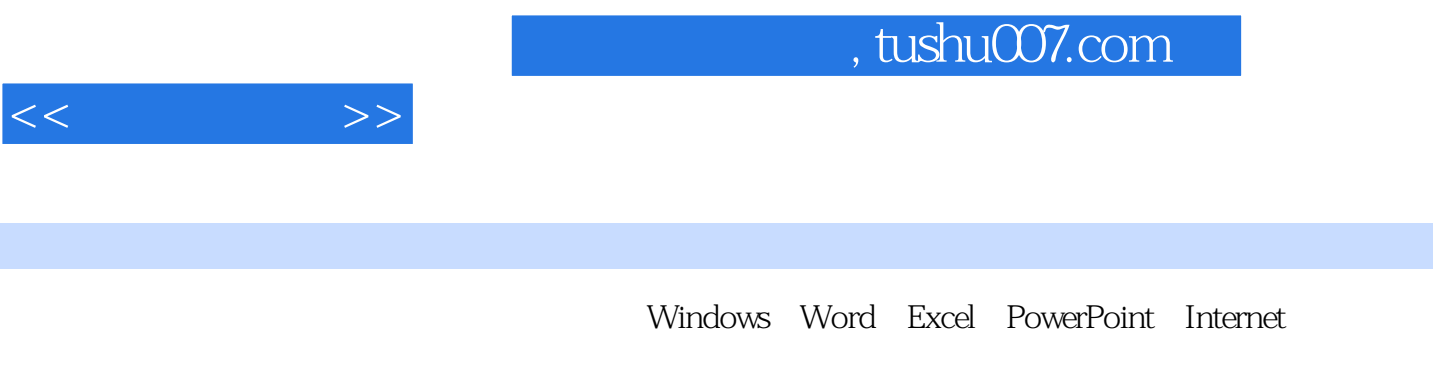

 $\frac{1}{\sqrt{2}}$  and  $\frac{2}{\sqrt{2}}$ 

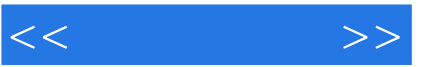

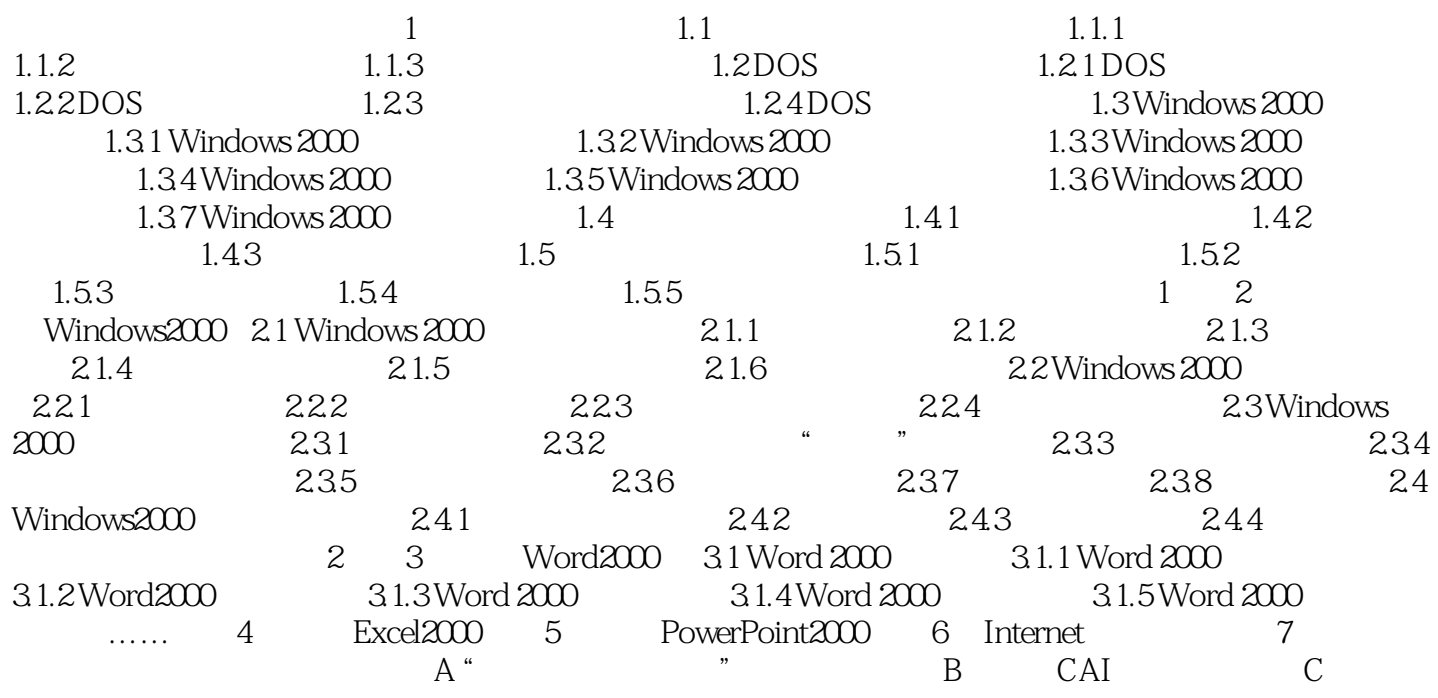

## $,$  tushu007.com

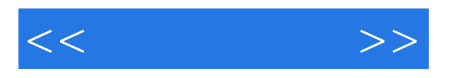

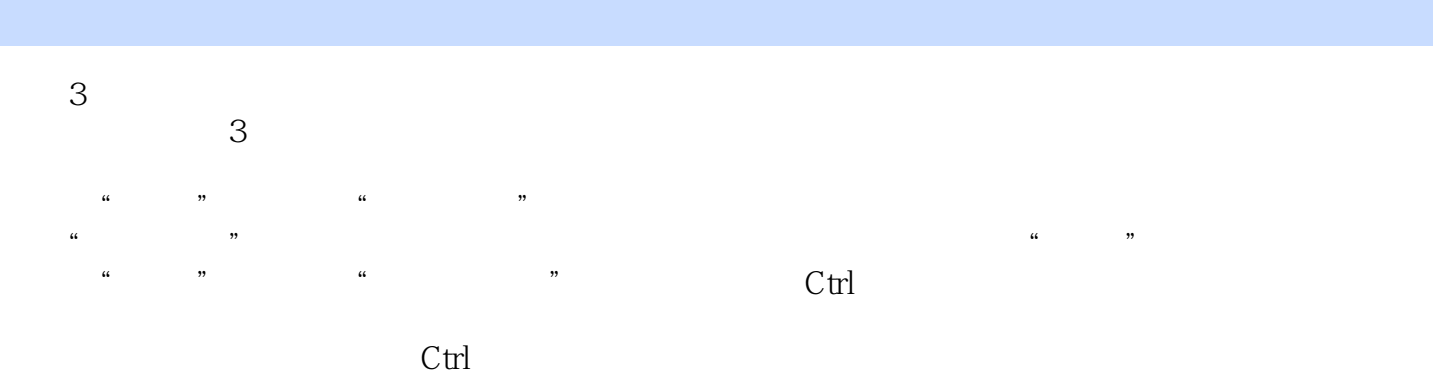

## $\frac{a}{a}$  and  $\frac{a}{b}$  and  $\frac{a}{b}$  and  $\frac{a}{b}$

 $4$  $4$ 

## $\frac{5}{3}$

*Page 5*

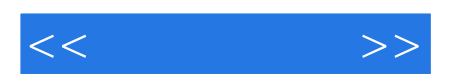

本站所提供下载的PDF图书仅提供预览和简介,请支持正版图书。

更多资源请访问:http://www.tushu007.com